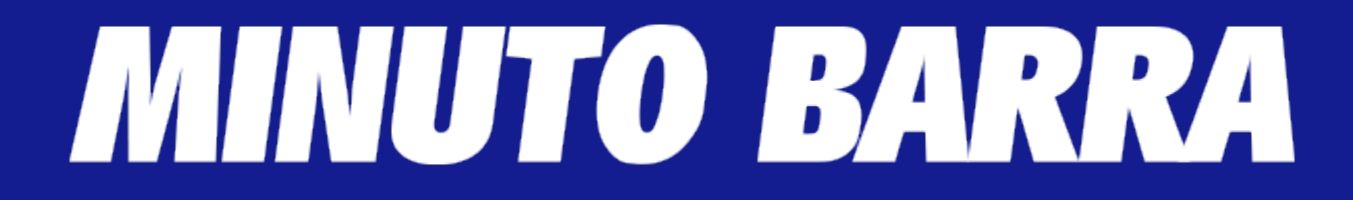

### **ENEM 2017: SE LIGUE NAS REGRAS, CONFIRA AQUI NO MINUTO BARRA**

*Publicado em 6 de abril de 2017 por Minuto Barra*

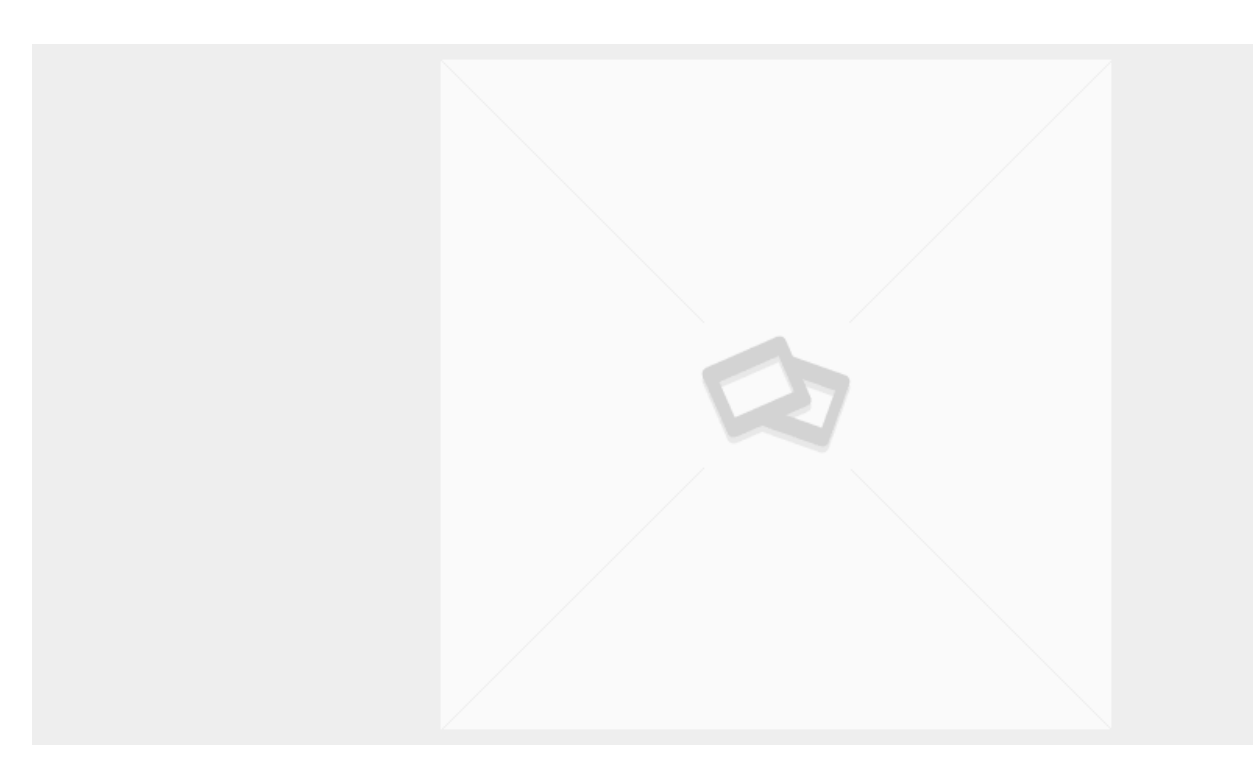

**Categoria:** [Notícias](https://minutobarra.com.br/noticias/)

# MINUTO BARRA

#### **Blog Minuto Barra, o Portal de Notícias do Gildásio Brito**

As inscrições para o Enem 2017 começam agora em maio: Exame deste ano possui novidades! Entre os dias 08 e 19 de maio ficará aberto o período de inscrição do **Enem 2017 – Exame Nacional do Ensino Médio**. As inscrições deste ano também serão realizadas exclusivamente no site oficial, mas contarão com algumas novidades.

Os estudantes terão duas semanas seguidas para se inscrever no Exame, que terá suas provas aplicadas nos dias 05 e12 de novembro. A partir deste ano, não serão mais aplicadas provas aos sábados.

### **Edital do Enem 2017 será publicado na próxima segunda-feira (10): quem for se inscrever deve ler todo o documento**

O MEC (Ministério da Educação) irá publicar o **edital do Enem 2017** no Diário Oficial da União (DOU) da próxima segunda-feira, dia 10. Assim que estiver disponível, vamos divulgar o link de acesso aqui em nossa página.

O edital deste ano contará com importantes **mudanças no Enem 2017**. Entre as principais, podemos destacar, além da alteração nas datas de aplicação das provas, a personalização dos cadernos de questões, isenção automática a estudantes cadastrados no CadÚnico, aplicação da redação no primeiro dia, extinção da certificação do ensino médio e da divulgação das notas por escola.

A partir deste ano, visando maior segurança em roubos e extravios, os cadernos de prova já virão com o nome dos candidatos impressos em seu corpo. Além disso, a prova de redação do Enem 2017 será aplicada no primeiro domingo (05), junto das provas de Linguagens e Ciências Humanas, durante 05h30min. No segundo domingo (12), em 04h30min, serão aplicadas as provas de Matemática e Ciências da Natureza.

 $\pmb{\times}$ 

#### **Novidades nas inscrições do Enem 2017**

Algumas novidades afetarão diretamente as [inscrições do Enem 2017](http://www.enem2017.com/inscricoes-enem-2017-terao-inicio-em-08-de-maio.html). A partir de agora, os estudantes com deficiência e que necessitarem de tempo extra durante a aplicação das provas deverão fazer tal solicitação no ato da inscrição, inserindo um documento que comprove o pedido.

Outra novidade diz respeito ao **pedido de isenção do Enem 2017**. A partir de agora, além dos estudantes que estão concluindo o ensino médio em escolas da rede pública, também serão

## MINUTO BARRA

automaticamente isentos da taxa de inscrição aqueles que fazem parte do CadÚnico, artifício do Governo Federal destinado a famílias carentes.

Quem fizer parte do CadÚnico, deve apenas informar o número do NIS (Número de Identificação Social) no ato da inscrição que, a partir de então, o sistema fará a verificação e concederá automaticamente a isenção da taxa.

Aqueles que não se encaixarem na nova regra, mas que tiverem necessidade de solicitar isenção, também poderão requerer o benefício durante a inscrição, mediante verificação de veracidade das informações e desclassificação automática a quem estiver mentindo.

A partir desta edição, aqueles que forem isentos e não comparecerem aos locais de prova do Enem 2017 perderão o direito de isenção no ano seguinte. A menos que a ausência seja justificada por meio de atestado médico ou qualquer tipo de documento oficial capaz de justificar a falta.

#### **Em qual site são feitas as inscrições do Enem 2017?**

Para **fazer inscrição no Enem 2017**, o estudante precisa acessar a página oficial do Inep (Instituto Nacional de Estudos e Pesquisas Educacionais Anísio Teixeira), disponível no endereço [http://enem.inep.gov.br/participante.](http://enem.inep.gov.br/participante)

Para se inscrever, o candidato precisa ter em mãos o número do CPF (Cadastro de Pessoa Física) e documento de identidade (RG – Registro Geral).

Quem não for isento, deverá imprimir o boleto do Enem 2017 antes de finalizar a inscrição. O valor da taxa de inscrição será confirmado em edital, mas deverá ser próximo àquele cobrado no último ano, de R\$ 68,00.

Quem se inscrever corretamente e cumprir com todas as exigências do edital, terá acesso ao **cartão de confirmação de inscrição do Enem 2017**, que será disponibilizado na página do Inep aproximadamente um mês antes das provas.